No. of Printed Pages : 4 **BNMI-010 <sup>I</sup>**

# **BACHELOR OF ARTS IN 3D ANIMATION AND VISUAL EFFECTS**

## **Term-End Theory Examination**

0049.3 **June, 2018** 

## **BNMI-010 : CHARACTER SETUP**

*Time :*  $1\frac{1}{2}$  *hours* 

*<sup>2</sup>Maximum Marks : 30* 

*Note : Attempt all questions.* 

#### **SECTION A**

*The following section has objective type questions. Choose the right answer. Each question carries 1 mark.* 

- **1.** In Maya, material nodes define how surfaces react to
	- (a) Water
	- (b) Light
	- (c) Shadow
- **2.** The <u>material lets</u> you use an image to specify surface relief on objects in your scene.
	- (a) bump
	- (b) lambert
	- (c) displacement

BNMI-010 1 1 P.T.O.

1

 $\mathcal{I}$ 

**3.** You can apply layer shaders when you want to use more than one material for an object.

 $\mathcal{I}$ 

1

 $\mathcal{I}$ 

 $\mathcal{I}$ 

 $\mathcal{I}$ 

 $\mathcal{I}$ 

 $(a)$  True

(b) False

**4.** textures wrap around an object.

- (a) 2D
- (b) 3D
- $(c)$  4D

**5.** Environment textures are commonly used as for objects.

(a) cover

(b) foregrounds

(c) backgrounds

**6.** In Maya, textures are bitmaps scanned from photographs.

(a) File

- (b) Bitmap
- (c) Image
- **7.** In Maya, procedural textures ignore UV coordinates.
	- (a) 2D
	- (b) 3D
	- $(c)$  4D
- **8.** Normal mapping results are visible in the scene view of Maya.
	- (a) True
	- (b) False

BNMI-010 2

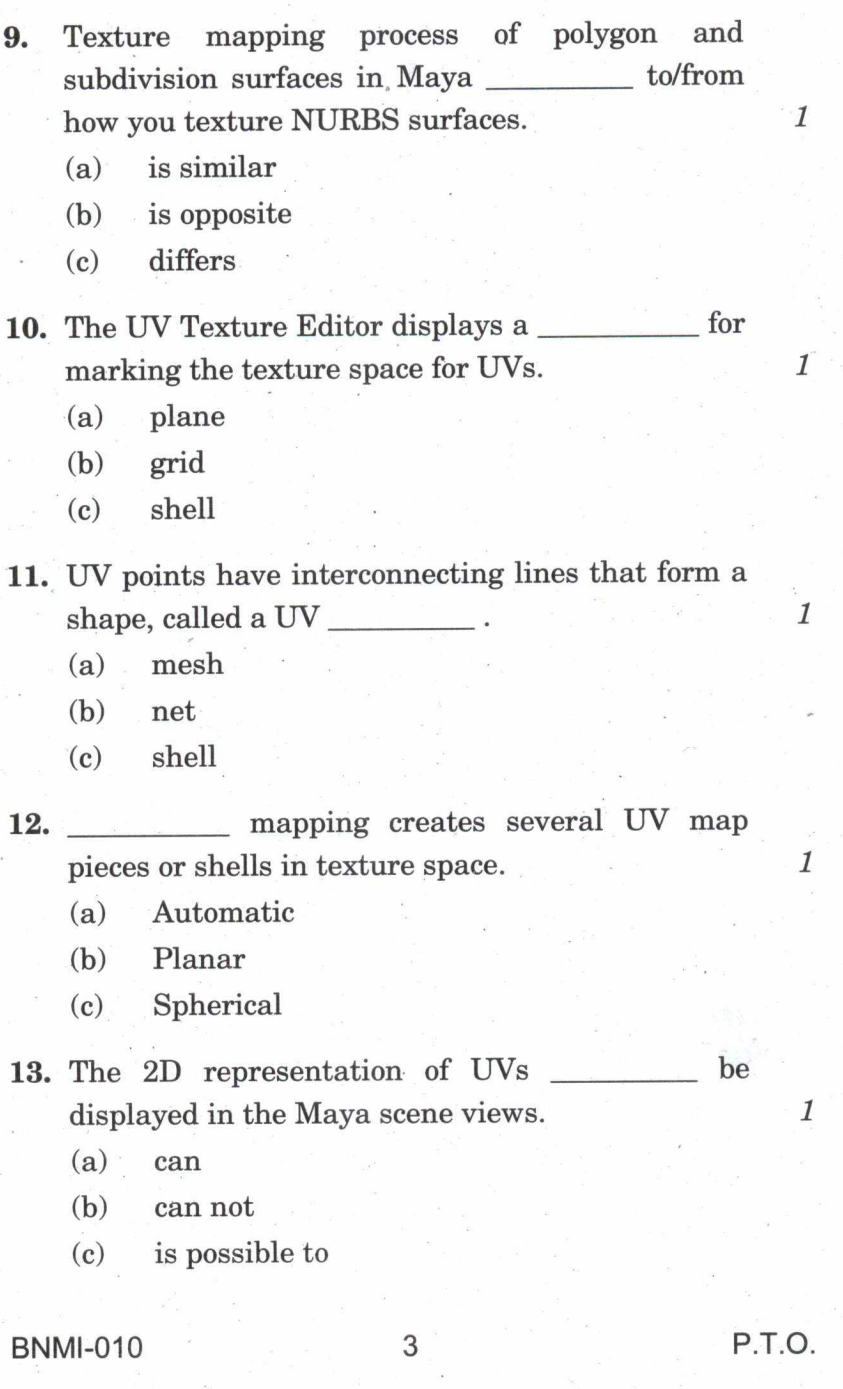

 $\frac{1}{\sqrt{2}}$  ,  $\frac{1}{\sqrt{2}}$  ,  $\frac{1}{\sqrt{2}}$ 

14. <u>is</u> the most computationally expensive material among the following three common materials :

- (a) Lambert
- (b) Phong
- (c) Blinn

**15.** The IOR (Index of Refraction) value of AIR is

- $(a)$  $\overline{0}$
- $(b)$  $\mathbf{1}$
- $(c)$  $1-1$

#### **SECTION B**

*Answer all the following questions in brief Each question carries 5 marks.* 

**16.** What is the difference between Lambert and Blinn shader in Maya ? Give examples for both. 5

**17.** Explain the following utilities available in Maya : 5

(a) Surface Luminance

(b) Reverse

**18.** Explain the following UV mapping techniques in brief with examples :  $5$ 

(a) Planar Mapping

(b) Create UVs based on Camera

## BNMI-010 **4 500**

 $\mathcal{I}$ 

1